## **Tutorial #2: Regione Lombardia – Selezione della procedura**

Dopo aver inserito i dati relativi all'intervento (Tutorial #1) è possibile effettuare la verifica di invarianza secondo la normativa della Regione Lombardia e di differenti regioni. Nel caso della Regione Lombardia la procedura da utilizzare dipende dalle caratteristiche dell'intervento. In questo tutorial viene descritto come individuare la procedura da utilizzare.

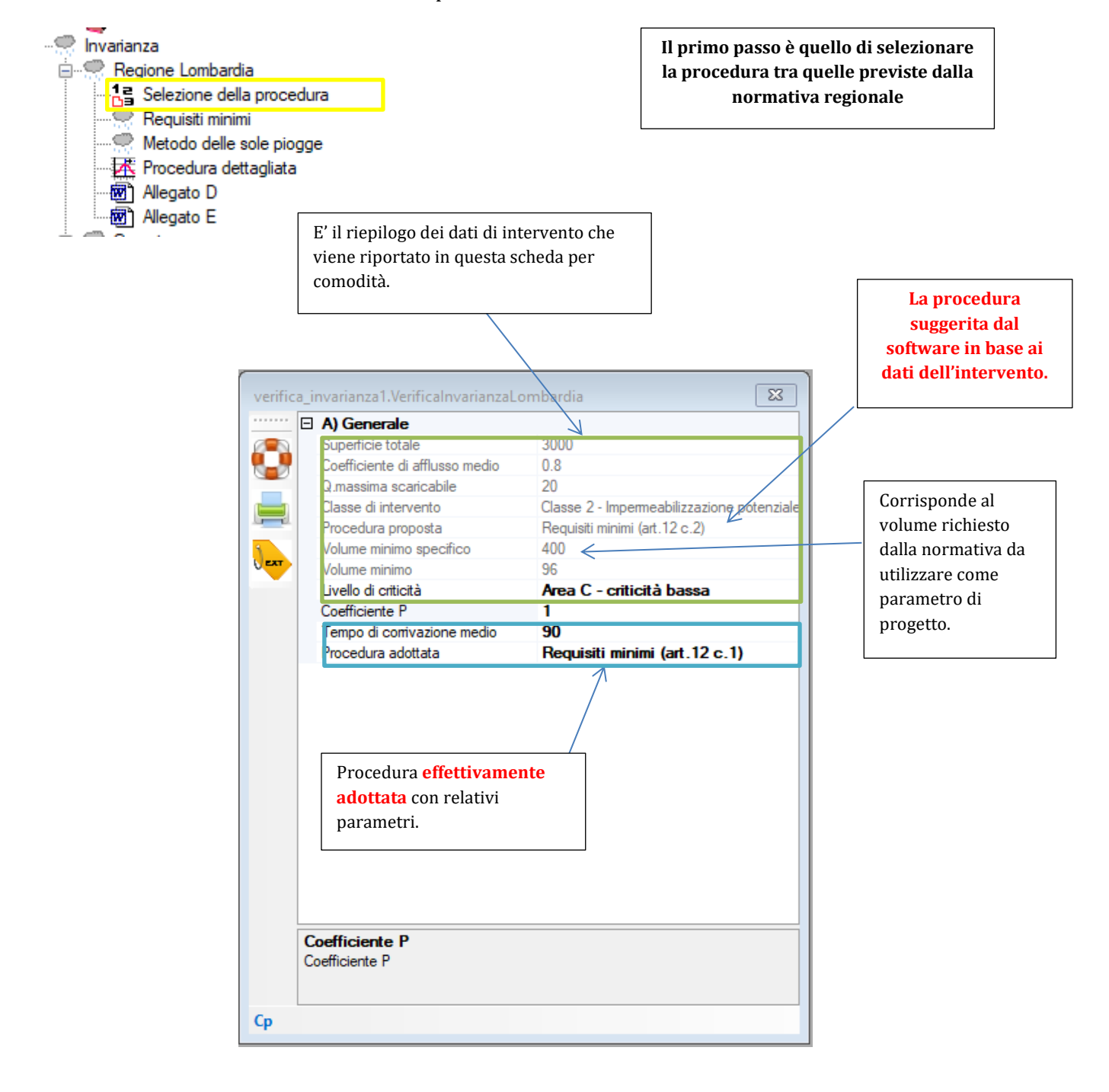